## **Dvd Moviefactory Pro 7 Serial Number Activation Code Final [HOT]**

You are able to get the serial number that comes on the DVD box / box version product. It may be on the download button on the back of the DVD case or on the email sent from Corel to you with your product CorelDvd MOVIefactory Pro 7 Serial Number Activation Code is a tricky software which demands not just good quality pictures, but you can also design a whole Hollywood-style DVD menu, sort your pictures, and burn them onto a movie to create a DVD movie. If you are copying, burning, or converting a video recording to a DVD movie, you can pick the kind of DVD you need, such as the normal DVD, HD DVD, Blu-ray, or DVD-V. Dvd MovieFactory allows you to create discs in a single step. You can also add a video recording that is standard as the main movie. Dvd MovieFactory does not need a specific codec to create a disc; it can burn any video file as long as there is video in it. If you lost, misplaced, or need to change the serial number of Dvd MovieFactory Pro 7, you will be able to remedy the issue by supplying the receipt or proof of ownership. There is no way to change the serial number once it's been created and installed on a computer. Keywords: Error Invalid Serial Number, installation,Invalid Code,Invalid Serial, serial number, error Error Invalid Serial Number, installation,Invalid Code,Invalid Serial, serial number, error Corel Dvd and Blu-ray MovieFactory is an incredibly user-friendly computer software which is very effective for all types of users, from entrylevel to professional users. The user interface is intuitive and you will be easily productive to make the most of your Blu-ray Dvd and DVD. The best video authoring program implements a large number of premium integrated editing tools like trimming, customizing, combining, as well as duplicating video clips. This program is an all-in-one Blu-ray Dvd authoring software.

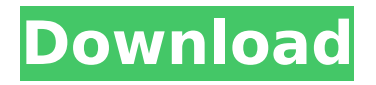

## **Dvd Moviefactory Pro 7 Serial Number Activation Code Final**

when you install dvd moviefactory pro, you can easily make movies by selecting them from a library or burnt disk. in this case, all you want to do is put in a disk and movie factory will burn a dvd, or create a blu-ray disc. and when you make a disk, you can additionally copy and convert all your movies to the dvd or blu-ray disc. after that, you can produce a dvd or blu-ray disc. and after the dvd or blu-ray disc is burn to disc, you can insert them into your xbox 360 or playstation 3. moviefactory has been utilized by over 14 million users around the world since its launch in 2006.keywords: dvd movie factory, dvd movie factory pro, moviefactory pro, dvd movie factory, dvd movie factory pro 7, software activator, serial number, serial number activation code in the dvd and blu-ray moviefactory pro 7, there's a new feature, called media cache. so, you can copy any movies or information to a usb flash disk or a hard disk, and just put in your computer, and moviefactory will scan the information for you. then, it will instantly find and convert the information to the dvd or blu-ray disc. when you have created a dvd or blu-ray disc, you can directly put it into your xbox 360 or playstation 3. moviefactory has been utilized by over 14 million users around the world since its launch in 2006.keywords: dvd movie factory, dvd movie factory pro, moviefactory pro, dvd movie factory, dvd movie factory pro 7, software activator, serial number, serial number activation code 5ec8ef588b

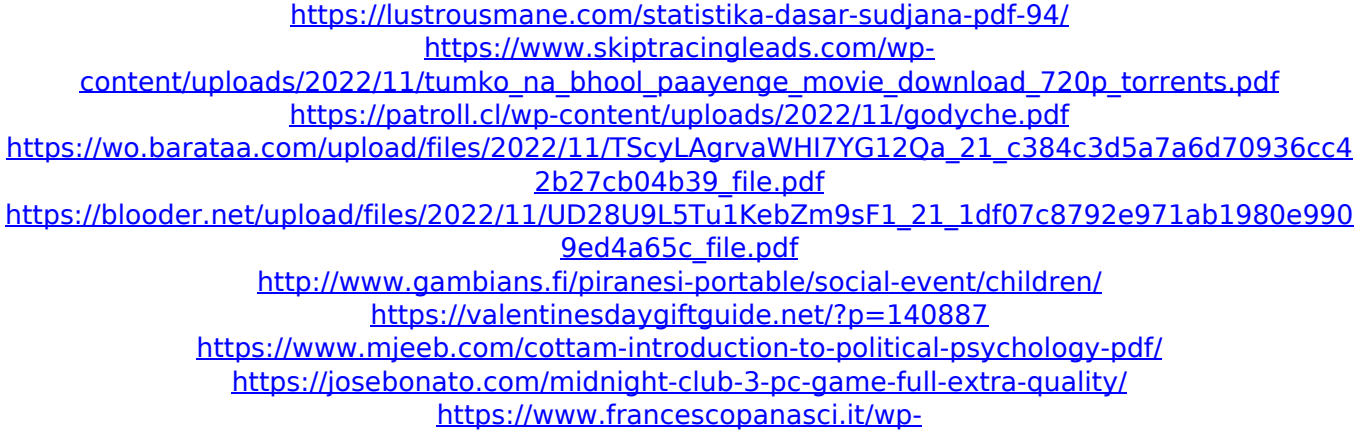

[content/uploads/2022/11/strategic\\_management\\_pearce\\_and\\_robinson\\_11th\\_edition\\_pdf\\_12-1.pdf](https://www.francescopanasci.it/wp-content/uploads/2022/11/strategic_management_pearce_and_robinson_11th_edition_pdf_12-1.pdf) <https://bookuniversity.de/wp-content/uploads/2022/11/herign.pdf> [https://aapanobadi.com/wp](https://aapanobadi.com/wp-content/uploads/2022/11/linkesoft_songbook_windows_keygen_torrent.pdf)[content/uploads/2022/11/linkesoft\\_songbook\\_windows\\_keygen\\_torrent.pdf](https://aapanobadi.com/wp-content/uploads/2022/11/linkesoft_songbook_windows_keygen_torrent.pdf) [https://louistomlinsonfrance.com/wp](https://louistomlinsonfrance.com/wp-content/uploads/2022/11/HD_Online_Player_Transformers_The_Last_Knight_Engli.pdf)[content/uploads/2022/11/HD\\_Online\\_Player\\_Transformers\\_The\\_Last\\_Knight\\_Engli.pdf](https://louistomlinsonfrance.com/wp-content/uploads/2022/11/HD_Online_Player_Transformers_The_Last_Knight_Engli.pdf) <https://www.scoutgambia.org/wp-content/uploads/2022/11/adibet.pdf> <https://boardingmed.com/2022/11/21/f12010pcdownloadita-verified/> <https://www.hradkacov.cz/wp-content/uploads/2022/11/whycai.pdf> <https://l1.intimlobnja.ru/windows-xp-sweet-51-fr-torrent-verified/> <https://superstitionsar.org/solucionario-hidrologia-aplicada-ven-te-chow-instaler-smileys-cos/> <http://knowthycountry.com/?p=25429> <https://hhinst.com/advert/incwadi-echaza-amaphupho-pdf-18/>